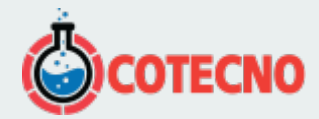

## **TUTORIALES DEL CONTROLADOR**

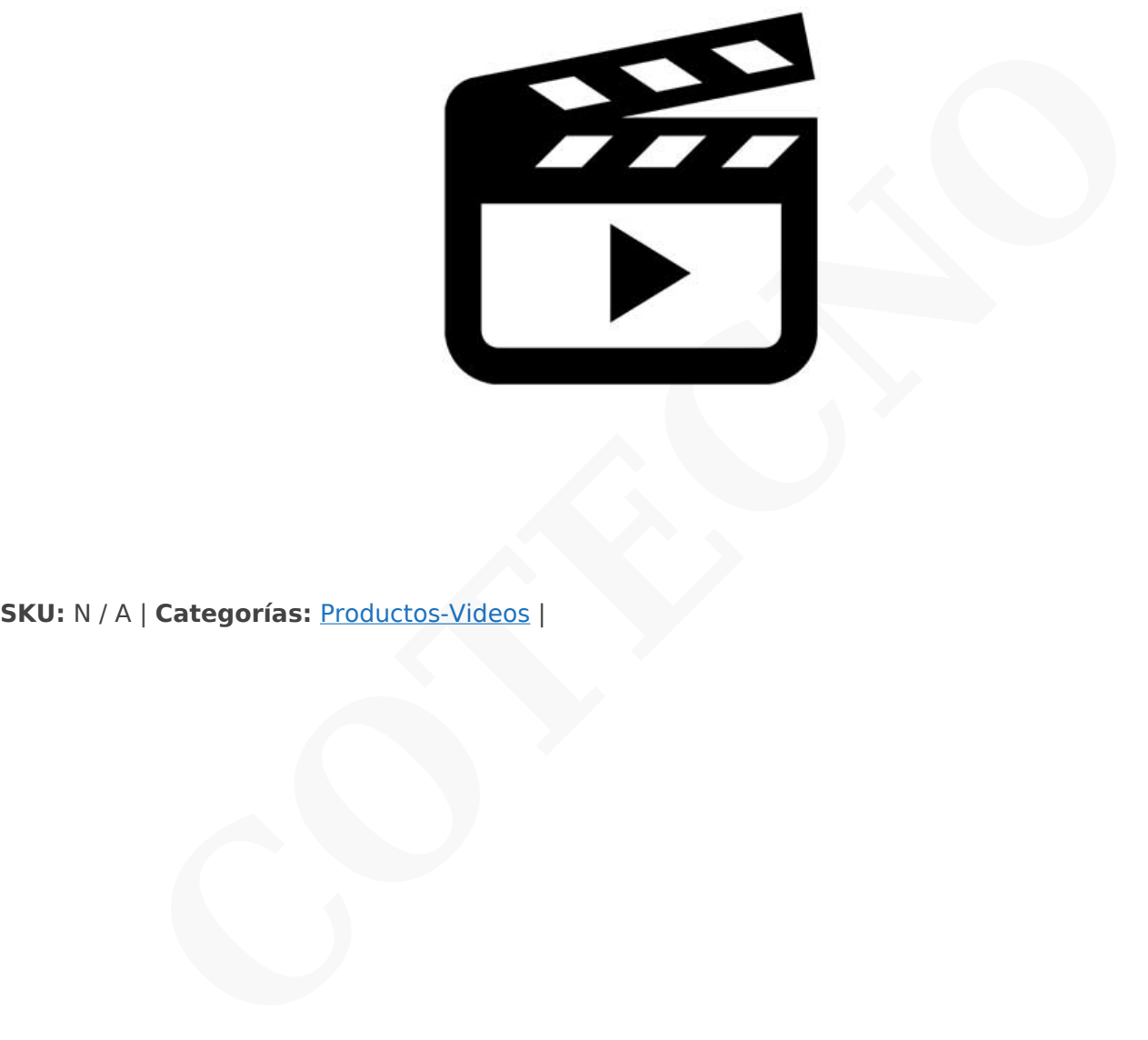

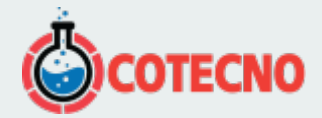

## **DESCRIPCIÓN DEL PRODUCTO**

**Serie 400**

- [Selección del idioma](https://www.nabertherm.com/produkte/playvideo/es/downloads/download-files/video/controller/001-tutorial1-video/)
- [Seleccionar e iniciar un programa](https://www.nabertherm.com/produkte/playvideo/es/downloads/download-files/video/controller/002-tutorial2-video/)
- [Fundamentos de manejo](https://www.nabertherm.com/produkte/playvideo/es/downloads/download-files/video/controller/003-tutorial3-video/)
- [Establecer la válvula semiautomática de entrada de aire en el programa](https://www.nabertherm.com/produkte/playvideo/es/downloads/download-files/video/controller/004-tutorial4-video/) Selectionar e iniciar un programa<br>Establecer la válvula semiatora de entrada de aire en el programa<br>Importar programas de calentamiento de la memoria USB<br>Introducir, y quardar un programa<br>NTEdit - Preparación de programas
- [Importar programas de calentamiento de la memoria USB](https://www.nabertherm.com/produkte/playvideo/es/downloads/download-files/video/controller/005-tutorial5-video/)
- [Introducir y guardar un programa](https://www.nabertherm.com/produkte/playvideo/es/downloads/download-files/video/controller/006-tutorial6-video/)
- 

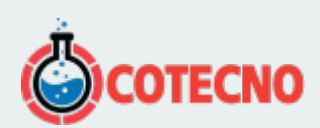